# **TRAVEL INFORMATION**

### **1. Authorizations**

All SAB members and consultants are issued travel authorizations (similar to Figure 1, next page) when their travel is outside their local area of residence, or if mission requires them to stay in base billeting. These orders are valid for temporary duty (TDY) travel during fiscal year 2017 (1 October 2016 through 30 September 2017). Travelers should carry a copy of their travel authorization with them at all times when attending a SAB activity.

Travel authorizations will be issued by the Secretariat staff and are valid only for the specific dates and travel destinations listed in the orders. The point of contact for travel authorizations at the Secretariat is currently Mr. Justin Roderick at (240) 612-5511 or via email to justin.e.roderick.ctr@mail.mil; you may also contact your assigned program manager if you have questions about your authorizations.

### **2. Travel Invitation**

The SAB Secretariat will provide a meeting agenda and other useful information for each SAB-sponsored meeting.

### **3. Contract Travel**

The Per Diem, Travel and Transportation Allowance Committee of the Federal Government, through the Joint Travel Regulations (JTR), requires that military members, government employees and other travelers on government authorizations use available Commercial Travel Offices (CTO). The CTO serving the SAB is Carlson Wagonlit Travel (CWT), (855) 654-7124 Monday-Friday 0800-1630 to make reservations. If busy or not answering you can call (800) 756-6111. This requirement can be waived only for a limited set of specific circumstances outlined in the JTR and requires pre-approval by the Secretariat. Willful violations may result in nonreimbursement of travel expenses and in some cases disciplinary action. If you feel that CWT is unable to accommodate the travel requirements of your specific SABsponsored trip, please contact your assigned program manager or Mr. Raymond McJonathan at (240) 612-5509 to discuss your options.

| DOC NO: BHOMAHANE101111 A01 TRAVEL AUTHORIZATION PAGE 1 \*\* Read Privacy Act On Last Page \*\* | AUTH NO: 1541UT  $1)$  NAME:  $QQM$ .  $\mbox{\sc ADDR}$  : PHONE: 3019819985 MAIL CD:  $ORG: AF/SB$ TITLE: Civilian DUTY: PENTAGON TZ: EST SEC CLR: RES:  $CARD:$ HOURS: 8.0 Air Crew S NO Tech Statu NO 2) AUTH NO: 1541UT DATE: 10/03/11 TYPE: AA-ROUTINE TDY/TAD 3) TRAVEL PURPOSE: INFORMATION MEETING 4) GENERAL ITINERARY **DATE TIME** DEPARTED/ARRIVED LOCATIONS PER DIEM RATE  $- - - - - - - -$ \_\_\_\_\_\_\_\_\_\_\_\_\_ D-WASHINGTON, DC  $10/11/11$ A-OMAHA, NE  $$93.00/\$61.00$  $10/11/11$ D-OMAHA, NE  $10/14/11$  $10/14/11$ A WASHINGTON, DC 5) OTHER AUTHORIZATIONS (6) EST COST ADV AMT  $\mathbb{R}$  $\boxed{\text{TOTAL} \qquad \qquad $0.00$}$  $$0.00$ | ADVANCE AUTHORIZED  $0.00$ 7) PRE-AUDIT JUSTIFICATIONS 8) ACCOUNTING CLASSIFICATIONS EST COST 9) REMARKS Traveler is Non-Exempt from the mandatory provisions of the TTRA. Transportation expenses on this itinerary indicated as GOVCC-Individual are billed to an individually billed account and are reimbursable to the traveler. Transportation expenses on this itinerary indicated as GOVCC-Central Billed or AMC Billed are billed directly to the Government and are NOT reimbursable to the traveler. The 'Travel and Transportation Reform Act of 1998' stipulates that the government-sponsored, contractor-issued travel card shall be used by all U.S. Government personnel (civilian and military) to pay for costs incident to official business travel unless specifically exempted by authority of the Administrator of General Services or the head of the agency.

#### **Figure 1. DTS Travel Authorization – Invitational Travel**

## **4. Airline Tickets**

As soon as you are made aware of the dates of planned SAB travel, you may make travel reservations via *CWT*. The SAB Secretariat will process travel authorizations and forward a copy to the traveler and directly to *CWT*. This typically happens less than a week prior to the beginning of travel and never more than three weeks prior. Upon receipt of travel authorizations, *CWT* will issue fully refundable/changeable electronic tickets against the reservation on file. Again, booking tickets through a source other than the CTO without prior approval is a violation of the JTR and can only be done in exceptional circumstances and with prior approval. **Note: If you purchase a nonrefundable ticket from a source other than the CTO and the trip is later cancelled or rescheduled, you will not be reimbursed for any loss that you incur. This is true even if you have been granted authorization by the Secretariat to not use the CTO.**

## **5. Rental Cars**

The SAB does not typically authorize rental cars to members or consultants on travel. You can expect to be met at the airport upon arrival by an executive officer or another representative who will provide ground transportation for you to your TDY location. Alternatively, you may be asked to take a hotel shuttle or taxi to the hotel where you will meet the remainder of your travel team.

### **6. Hotel Reservations**

Information on designated hotels and reservation procedures, along with other information pertaining to the meeting, will normally be provided in advance to SAB travelers. CWT will make reservations at hotels based upon allowable government per diem rates.

The best way to determine the prevailing local per diem rate is via the internet at **http://www.defensetravel.dod.mil/site/perdiemCalc.cfm**, and select your destination state, and "Include all cities and towns". For your convenience, the current list for the Washington, D.C. area is reproduced in Appendix F (the per diem lodging rate for the metropolitan area is currently \$222.00 per night before tax). **This rate does change during the year.** Because the SAB does not ordinarily authorize rental cars, it is a good idea to enquire about Metro accessibility when making hotel arrangements (a map of the Metro Rail system is included in Appendix C).

## **7. Travel Voucher or Subvoucher (DD Form 1351-2, May 2011)**

After **each** trip taken in support of a SAB meeting, travelers **must** complete and submit a travel voucher (DD Form 1351-2) within **five working days** after completion of travel. The travel voucher form should be submitted via secure means (fax or the file transfer service SAFE (https://safe.amrdec.army.mil/safe/)) to the SAB Secretariat. Detailed instructions on how to complete this form are provided later in this Handbook. When submitting your travel voucher for reimbursement of travel expenses, a copy of the travel authorization, the airline invoice (if air travel is used), lodging receipt and all receipts for any claimed expense of \$75 or more must be enclosed; otherwise the voucher will not be processed. If you have any questions concerning the completion of the travel voucher, please call Mr. Raymond McJonathan at the SAB Secretariat (240) 612-5509, or email him at **usaf.safaqb.finance.workflow@mail.mil**.

**NOTE:** For local area travel and expenses please use **SF Form 1164**.

#### **Detailed Instructions for Completing Form DD 1351-2:**

**Section 1. Payment**: *Electronic Fund Transfer only*. If you have not already done so, please fill out Form FMS 2231, *Fast Start Direct Deposit*, which is available from the SAB Secretariat. Upon completion, the form should be emailed/faxed to the SAB Secretariat. (Note: Leave split disbursement blank).

**Section 2. Name (Last, First, Middle Initial)**: *Traveler's Name*

**Section 3. Grade**: *DV-4*

**Section 4. SSN**: *Social Security Number*

**Section 5. Type of Payment**: *TDY*

**Section 6a, b, c, d. Address**: *Traveler's Home Address*

**Section 6e. E-mail Address**: *Traveler's E-mail Address*

**Section 7. Telephone Number:** *(240) 612-5513* (Note: Always use the Secretariat phone number).

**Section 8. Travel Authorization Number:** *XXXXXX* **(From your travel)** authorization, top right corner of  $1<sup>st</sup>$  page).

**Section 9. Previous Payments/Advances**: *None or \$0.00*

**Section 10. For D.O. Use Only**: *Leave Blank*

**Section 11. Organization and Station**: *SAF/AQB, Pentagon*

**Sections 12-14**. *Leave Blank.*

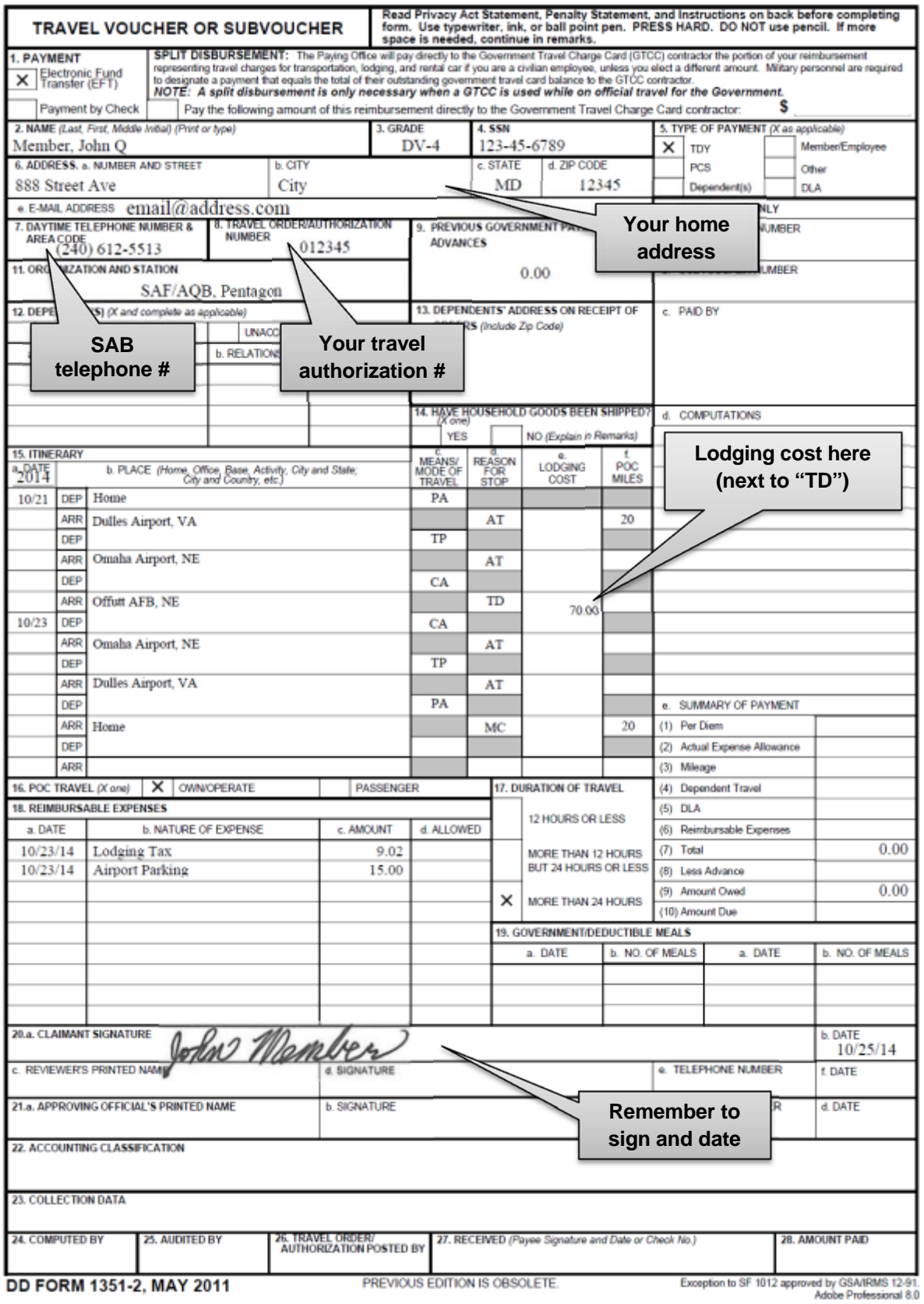

**Figure 2. DD Form 1351-2**

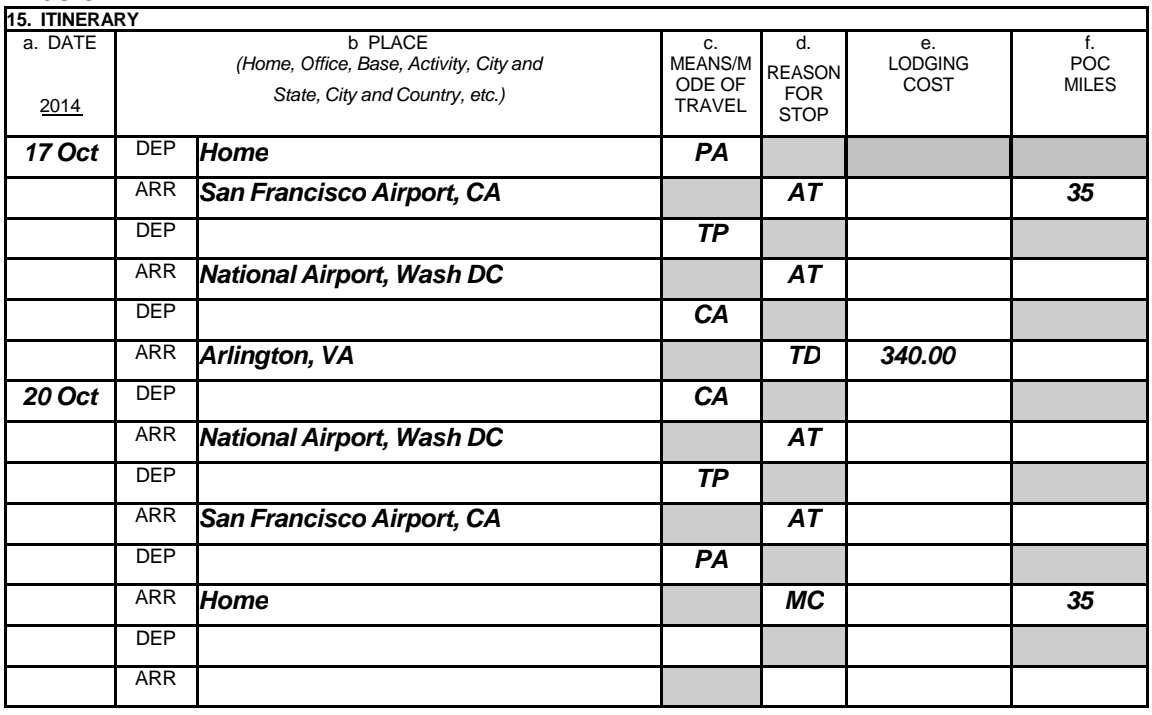

**Section 15. Itinerary**: Indicate travel itinerary (dates, places, etc.), See Figure 3, below.

#### **Figure 3. DD Form 1351-2 (Sample Itinerary)**

- (a) **Date**: *Enter appropriate travel dates.*
- (b) **Place**: *Enter departure and arrival locations*. Note: There is no need to list arrivals and departures at intermediate stops where the mode of transportation does not change (such as an airport layover to change planes).
- (c) **Means/Mode of Travel**: *Enter a two-character code from Table 1 on the next page*. These codes describe your means of travel (e.g., *PA, CP, TP, CA,* etc).

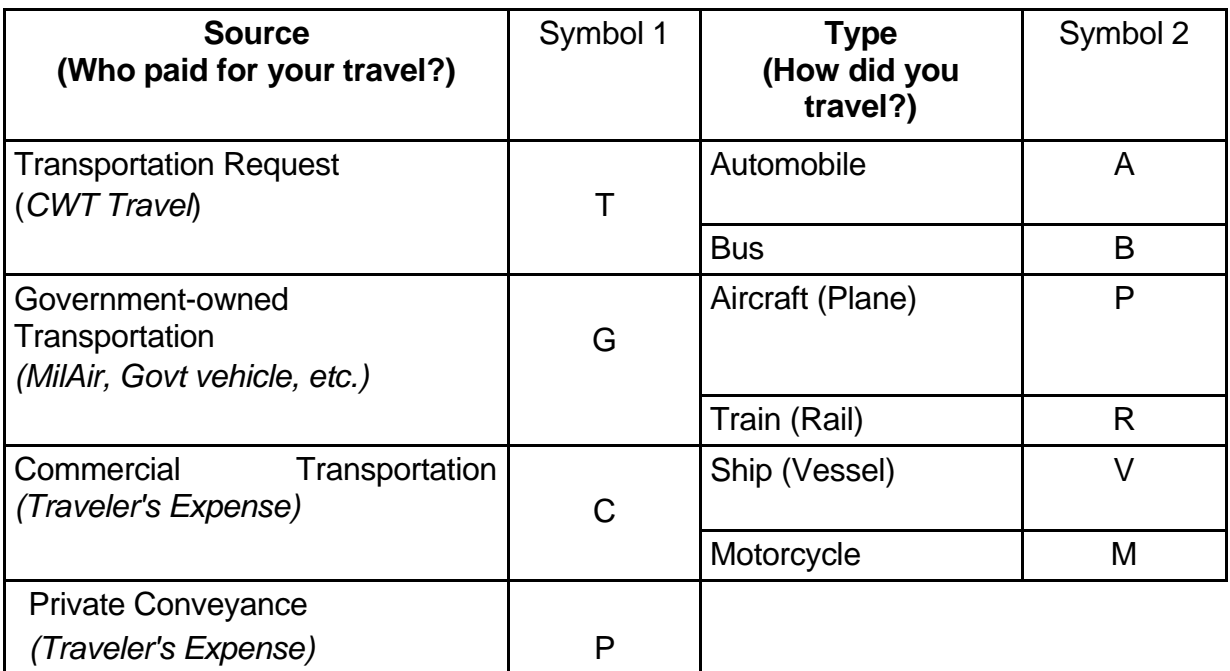

#### **Table 1. Symbols to Indicate Means/Mode of Travel**

- (d) **Reason for Stop**: *Enter one of these 2-letter codes for each stop during the trip:*
	- *AT* Awaiting Transport (if you are switching to a new transport mode – i.e. from car to plane)
	- **AD** Authorized Delay (official stop or delay)
	- **TD** Temporary Duty (this is what you will list for your SAB-related work)
	- *LV* Leave En Route (unofficial stop or delay)
	- **MC** Mission Complete (always use as last entry)
- (e) **Lodging Cost**: Where you have listed "TD" as your reason for stop in column D, enter the total cost for lodging, minus taxes, in the corresponding row in column E. Please list lodging taxes and other expenses separately in block 18, below. Remember to provide an **itemized**  receipt for your lodging with a **zero balance due**. Reimbursement of lodging expenses is limited to the prevailing government lodging rate ceiling for the particular TDY area. In the Metropolitan Washington, DC area, for example, the current rate is \$222.00 per day, before tax. Baggage tips and itemized meal expenses cannot be claimed (these are covered by per diem). Items such as in-room movies, games, and telephone line expenses are *not* authorized reimbursements and should not be claimed as lodging expenses.

When you make lodging reservations for SAB meetings, the selected hotels will generally offer rooms at or below the applicable lodging rate ceiling. Phone numbers for hotels in the Crystal City, VA area, which have frequently been used by SAB members, are shown in Appendix F. The Secretariat can provide information on lodging rates for other TDY areas upon request.

(f) **Privately Owned Conveyance (POC) Miles**: *List the mileage accrued while operating or riding in a private vehicle while on official travel status*. The traveler must be primarily responsible for payment of the vehicle operating costs in order to claim reimbursement. The same reimbursement rate applies to all three categories of mileage, but may change from time to time. The current rate as of January 1, 2016 is 54 cents per mile.

(1) **Terminal Mileage**: POC mileage at the beginning and end of a TDY trip (such as between the traveler's home or office and the local airport) is reimbursable as "terminal mileage." This category does not include mileage to the TDY point itself, which is covered under TDY mileage in paragraph (2) below. This mileage should be shown on the voucher in block 15(f) (POC Miles). Please annotate block 16, POC Travel, with an X in the appropriate box.

(2) **TDY Mileage**: If the traveler uses a POC from his or her home or office to the TDY point, the resulting mileage is reimbursable up to the amount shown in the Defense Table of Distance (https://dtod.sddc.army.mil). However, if the travel covers a substantial distance that could have been provided by an air carrier or other form of commercial transportation reimbursement will be limited to no more than the equivalent government cost of the appropriate commercial transportation. As is the case with terminal mileage, TDY mileage should be shown on the voucher in block 15(f) (POC Miles). Please annotate block 16, POC Travel, with an X in the appropriate box.

(3) **Vicinity Mileage**: *This is an item that must be authorized on your travel orders.* Under some circumstances, use of a private vehicle in and around the TDY point can be reimbursed as vicinity mileage.

**Section 16. POC Travel**: *Check "OWN/OPERATE" if claiming reimbursement for POC mileage in block 15(f).*

**Section 17. Duration of TDY Travel**: *Check the appropriate box.*

**Section 18. Reimbursable Expenses**: This block of the voucher is used for claiming reimbursement for allowable miscellaneous expenses incurred in the performance of TDY travel. Blocks a, b, and c need to be filled in by the traveler (do not use block d). Although not an exclusive list, the following are some types of travel-related expenses. If you have any questions regarding reimbursable expenses, please call the SAB Secretariat.

- (a) **Fees for traveler's checks.**
- (b) **Taxi or other comparably priced public transportation.** May be claimed for relatively short and *necessary* trips (i.e., to and from home to airport,

lodgings, meals and any government business). The key here is the term "comparably priced"; stretch limousines are not authorized.

- (c) **Airfare.** If airline tickets were purchased (with prior approval from the SAB Secretariat) at the traveler's own expense and were not issued by *CWT*, they are subject to reimbursement. Reimbursement is limited to the amount of the equivalent government (coach class) fare applicable for the authorized flights.
- (d) **Conference Fees.** Fees paid for attending conferences, symposia, or meetings are *not* normally reimbursable, especially food which is covered by per diem. DoD guidance is very specific on allowable reimbursements and this limited space does not allow us to discuss every instance. In the event you plan to attend a conference that will be charging a fee, please contact the Secretariat for further information.
- (e) **Official phone calls.** Reimbursement for SAB official business calls requires Secretariat coordination and prior approval. Official phone calls are *not* reimbursable on your travel voucher. Please call the SAB Secretariat at (877) 732-3109 for information and approval prior to use.
- (f) **Rental car expenses.** Rental cars are normally not authorized. The Secretariat can arrange government transportation from destination airports to TDY points and in the TDY area. In those cases where no suitable government or alternative transportation is available, rental car expenses (compact class rental and gas) will be authorized and reimbursed. However, the traveler is responsible for contacting the Secretariat for authorization before the trip. Reimbursement for rental car expenses after the fact will be considered on an individual basis.
- (g) **Airport Parking**. Parking fees are generally reimbursable *unless* the "constructive cost" makes it more advantageous to the government to pay 2 one-way taxi fares.
- (h) **Passport Fees**. Reimbursable if required to perform official overseas travel.

**Note 1:** *Do not list your meals*. As a government traveler, you will be reimbursed for all meals at the per diem rate applicable to the area you are visiting regardless of the actual cost of the meals.

**Note 2:** Items such as tips, dry cleaning/laundry services and personal phone calls are *not* authorized for payment and **should not** be included on the travel voucher.

**Section 19.** *Leave blank*.

**Section 20a, b. Signature and Date**: *Sign and date the voucher.*

**Section 20c, d, e, f. Reviewer Information**: *Leave blank*.

**Section 21. Approving Officer Signature**: *Leave blank*.

**Sections 22-28**. *Leave blank.*

**Attachments**: Prior to submitting a travel voucher, ensure the following are included (copies of receipts are acceptable):

- **Travel Authorization**
- Airfare Invoice from *CWT* (showing ticket #, form of payment and amount charged)
- **Receipt(s) for Purchased Tickets** (showing traveler's name, method of payment and amount paid) if *CWT* or other government ticket office was not used.
- **Unused Tickets**
- **Itemized Lodging Receipts** (showing a zero balance due)
- **Rental Car and Gas Receipts** (if rental car was authorized prior to TDY).
- **Receipts for Other Reimbursable Expenses having a value of \$75 or more**

**Submitting Completed Vouchers**: Please submit your completed travel vouchers with attachments via secure means (toll free fax) 877-487-1398, ATTN: Mr. Raymond McJonathan or the file transfer service SAFE (https://safe.amrdec.army.mil/safe/), enter **usaf.safaqb.finance.workflow@mail.mil** when using SAFE.

#### **8. Claim for Local Travel and Expenses (Standard Form SF 1164)**

For local area travel and expenses within a 50-mile radius of your home that does not require you to use overnight lodging, please use **SF Form 1164** (see figure 4, below).

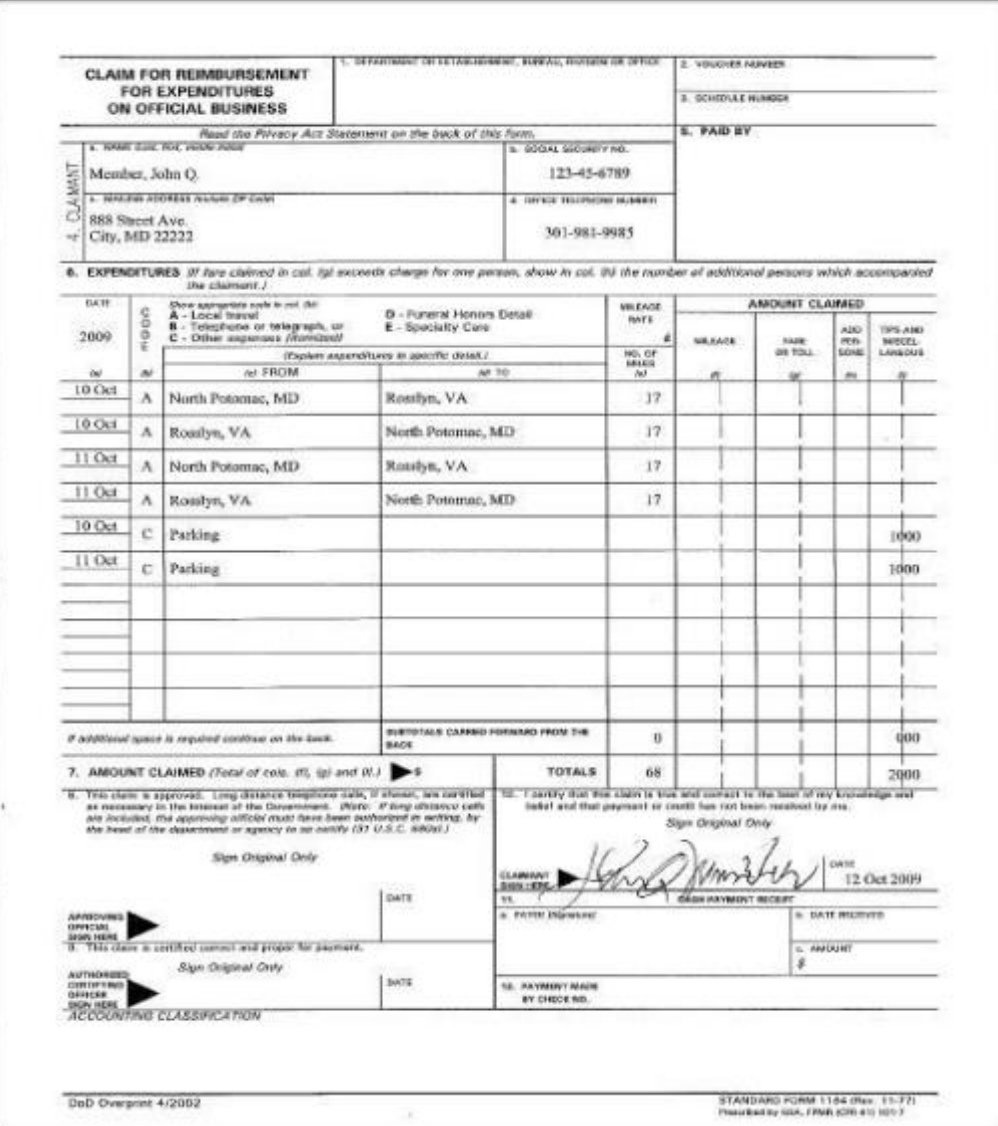

**Figure 4. SF Form 1164**